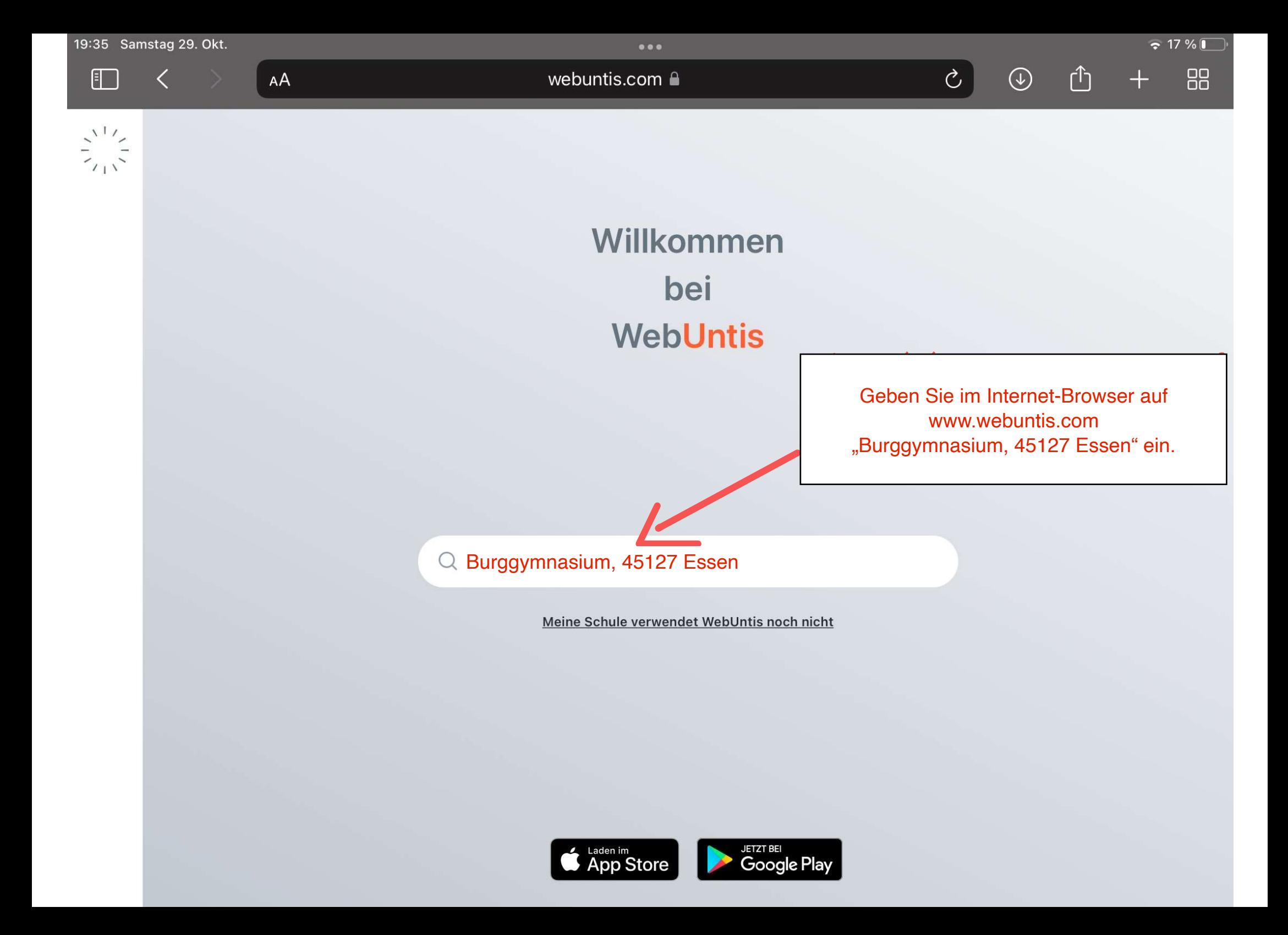

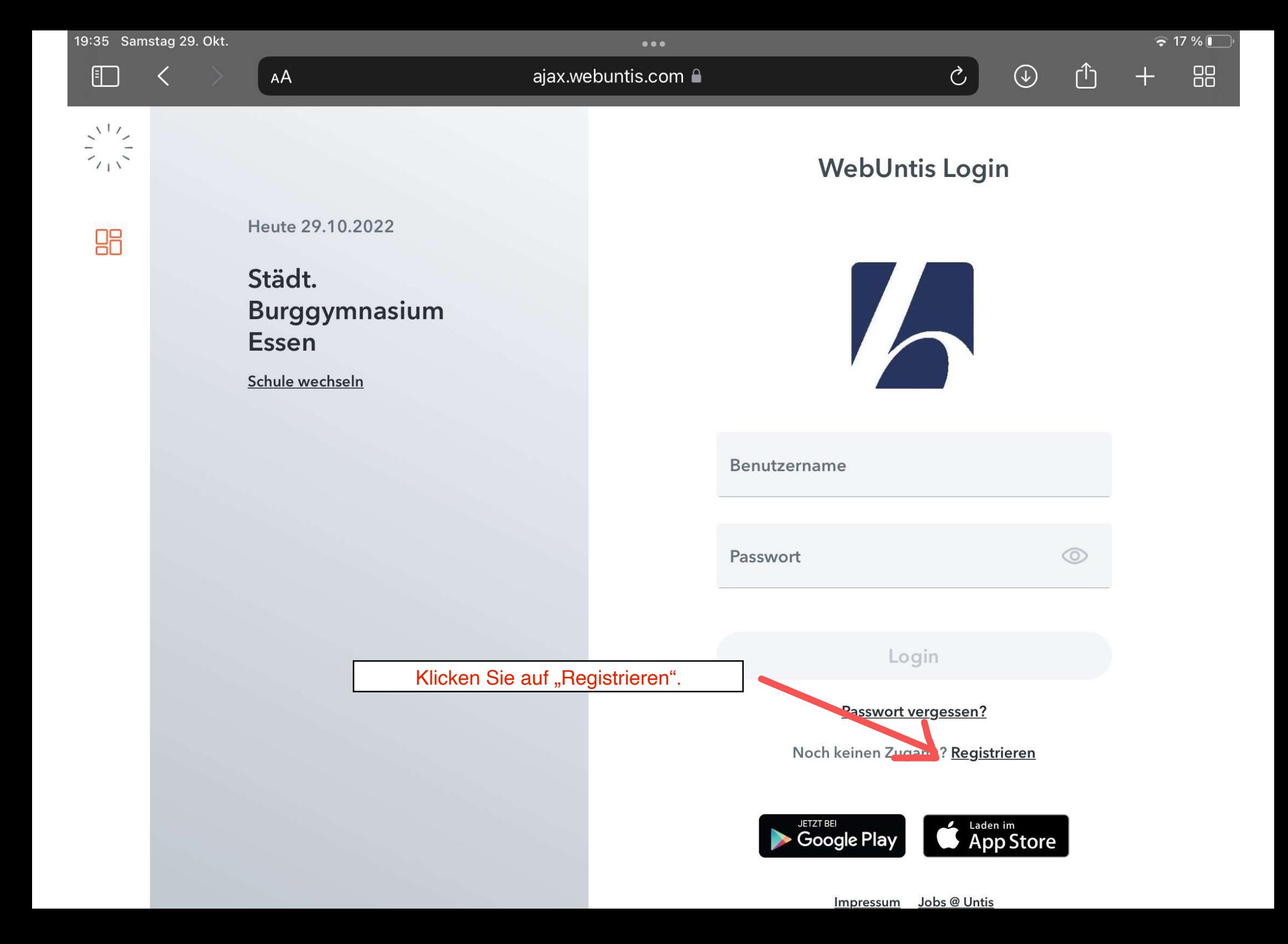

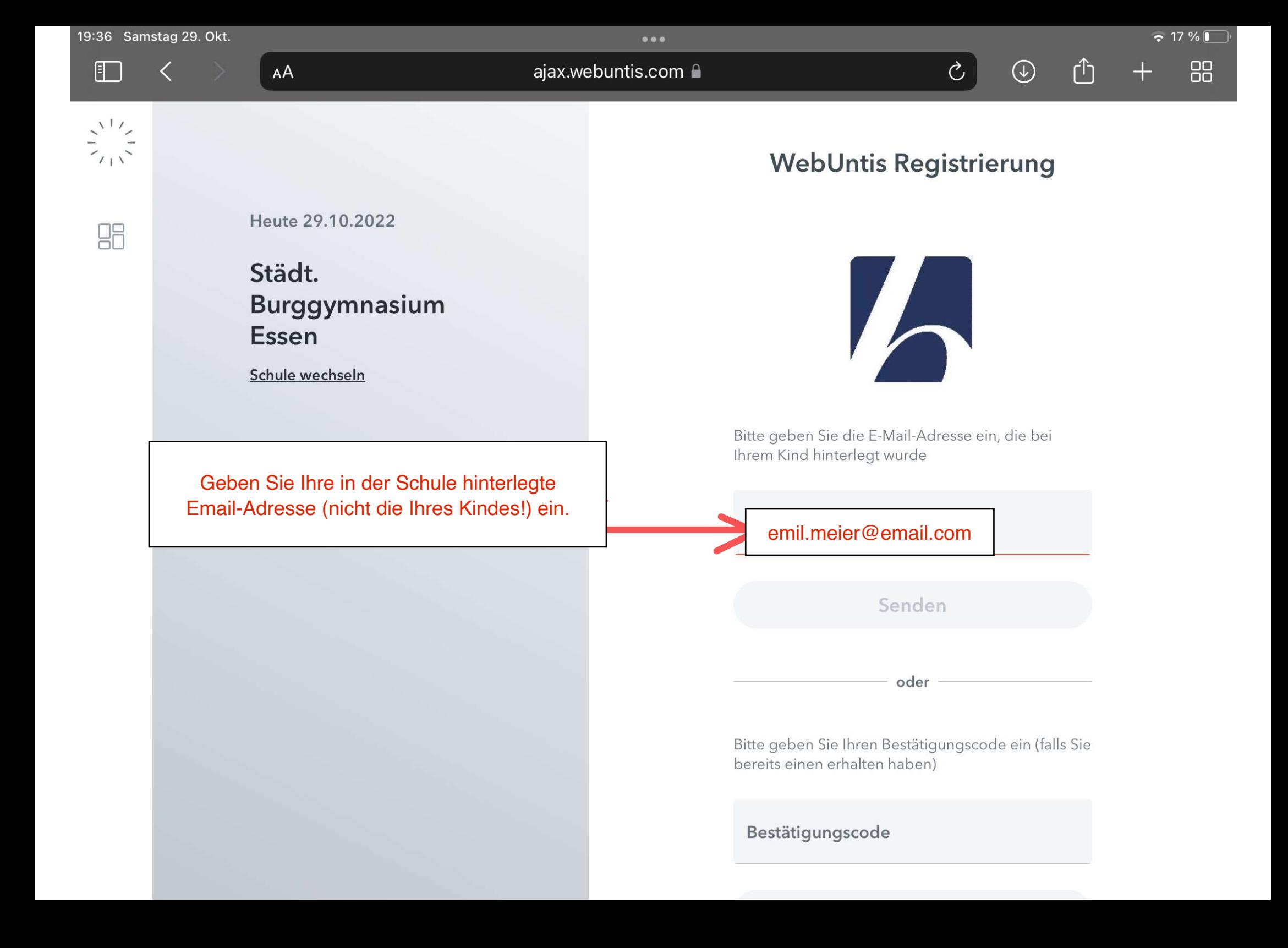

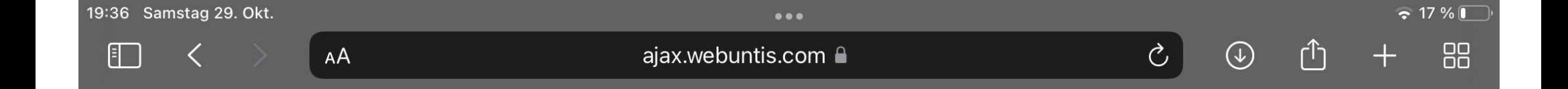

## **WebUntis Registrierung**

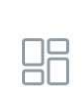

 $\sum_{\ell=1}^{N} \sum_{\ell=1}^{N}$ 

Heute 29.10.2022

Städt. Burggymnasium Essen

Schule wechseln

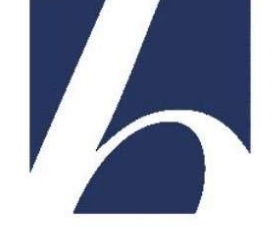

Bitte geben Sie die E-Mail-Adresse ein, die bei Ihrem Kind hinterlegt wurde

**E-Mail Adresse** 

Senden

oder

Bitte geben Sie Ihren Bestätigungscode ein (falls Sie bereits einen erhalten haben)

Geben Sie den Bestätigungscode ein, den Sie per Email erhalten haben.

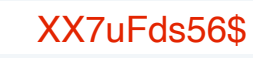

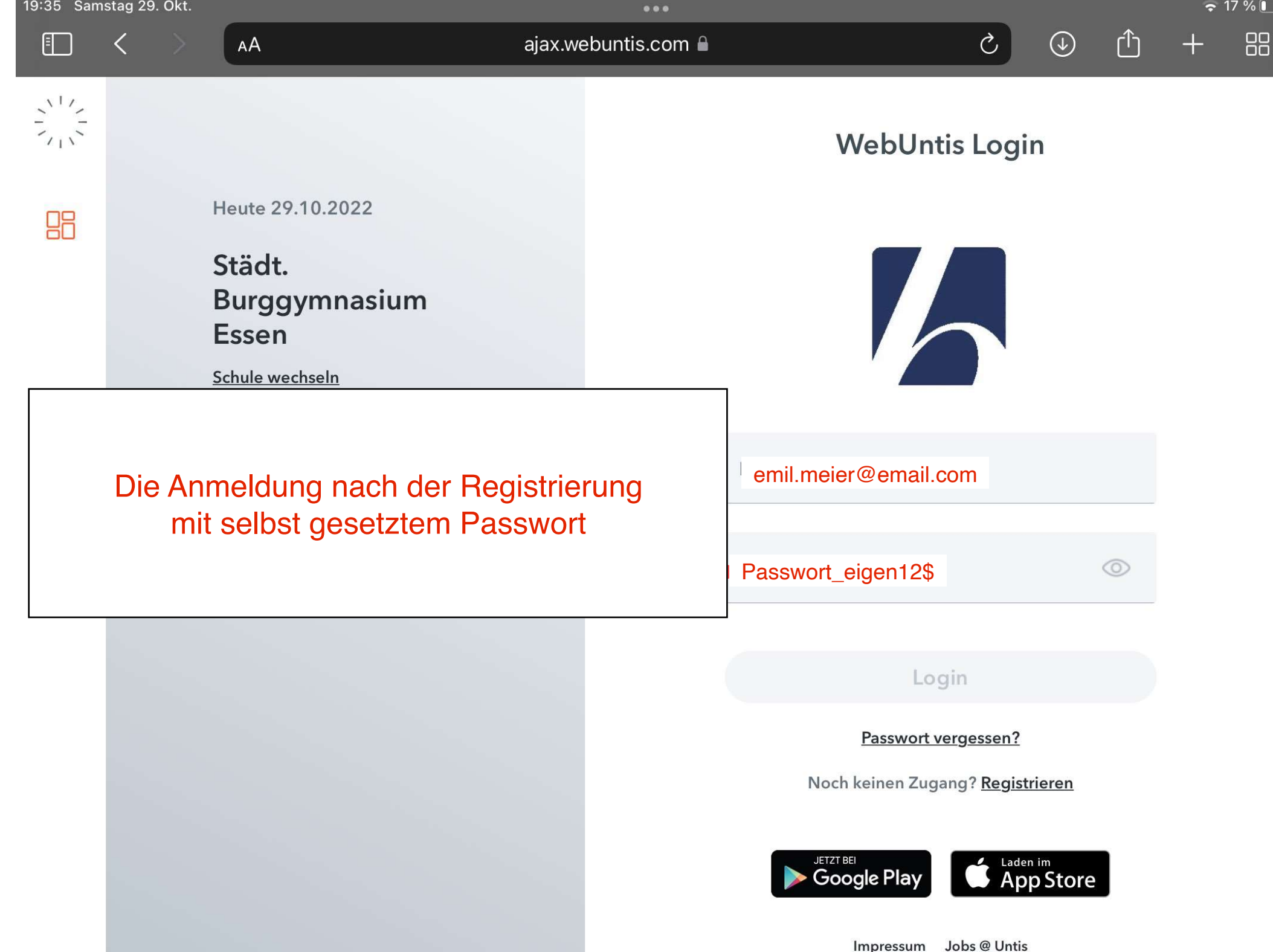